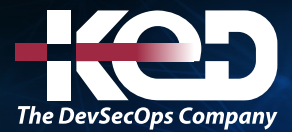

Microsoft Partner

# AZ-120T00

Planning and Deploying SAP on Azure

## Información general.

En este curso se enseña a los profesionales de TI con experiencia en soluciones de SAP cómo aprovechar los recursos de Azure que incluyen la implementación y configuración de máquinas virtuales, redes virtuales, cuentas de almacenamiento y Microsoft Entra ID que incluye la implementación y administración de identidades híbridas. Los alumnos de este curso aprenderán a través de conceptos, escenarios, procedimientos y laboratorios prácticos cómo planear e implementar mejor la migración y el funcionamiento de una solución SAP en Azure. Recibirá instrucciones sobre las suscripciones, creará y escalará máquinas virtuales, implementará soluciones de almacenamiento, configurará redes virtuales, hará copias de seguridad de datos y los compartirá, conectará Azure y sitios locales, administrará el tráfico de red, implementará Microsoft Entra ID, protegerá identidades y supervisará la solución.

## Duración.

3 Días.

# Perfil del público.

Este curso está dirigido a los administradores de Azure que migran y administran soluciones SAP en Azure. Los administradores de Azure administran los servicios en la nube que abarcan funciones de almacenamiento, redes y computación en la nube, con un profundo conocimiento de cada servicio en todo el ciclo de vida de TI. Toman las solicitudes de los usuarios finales de las nuevas aplicaciones en la nube y hacen recomendaciones sobre los servicios que se utilizarán para lograr un rendimiento y una escala óptimos, así como aprovisionar, redimensionar, supervisar

y ajustar, según corresponda. Este rol requiere comunicarse y coordinarse con los proveedores. Los administradores de Azure usan Azure Portal y, a medida que se vuelven más competentes, usan PowerShell y la interfaz de la línea de comandos.

## Examen.

AZ-120: Planning and Administering Microsoft Azure for SAP Workloads.

## Temario.

## **Módulo 1: Análisis de las cargas de trabajo de Azure para SAP.**

Analice la asociación ampliada entre Microsoft y SAP. Esta asociación permite ejecutar aplicaciones de SAP totalmente compatibles en escenarios de desarrollo, pruebas y producción en Azure junto con otros componentes de Microsoft.

- •**•**Descubrimiento de la asociación de SAP y Microsoft.
- •**•**Análisis de sus opciones con SAP en Azure.
- •**•**Evaluación de componentes de Microsoft.

**Tras finalizar este módulo, podrá:**

- •**•**Descubra la asociación de SAP y Microsoft.
- •**•**Analice sus opciones con SAP en Azure.

## **Módulo 2: Descubra términos y significados comunes para SAP en Azure.**

Se le presentarán algunos de los términos comunes que se usarán para trabajar con cargas de trabajo de SAP en Azure.

# www.ked.com.mx

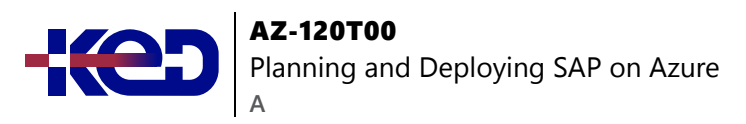

- •**•**Descubrimiento de términos y significados comunes: SAP.
- •**•**Descubrimiento de términos y significados comunes: implementaciones de SAP en Azure.
- •**•**Descubrimiento de términos y significados comunes: Azure.
- •**•**
- •**•**Después de completar este módulo, podrá:
- •**•**Descubra los términos y significados comunes de las implementaciones de SAP, Azure y SAP en Azure.

### **Módulo 3: Identificación de configuraciones con certificación de SAP.**

Ayude a identificar los requisitos previos, las opciones de implementación y las configuraciones con certificación de SAP que tiene a su disposición al implementar productos de SAP en Azure.

- •**•**Explorar los requisitos previos generales para la compatibilidad de SAP en entornos de nube pública.
- •**•**Identificar las opciones de implementación para soluciones de SAP en Azure.
- •**•**Detección de instancias de Azure Virtual Machines compatibles con los productos de SAP en Windows y Linux.
- •**•**Descubrimiento de Azure Virtual Machines compatible con instancias de SAP NetWeaver.
- •**•**Descubrimiento los sistemas operativos con certificación de SAP para Azure Virtual Machines.
- •**•**Descubrimiento las certificaciones y configuraciones de SAP que se ejecutan en Microsoft Azure.

#### **Tras finalizar este módulo, podrá:**

- •**•**Explorar los requisitos previos generales para la compatibilidad de SAP en entornos de nube pública.
- •**•**Descubrir las certificaciones y configuraciones de SAP que se ejecutan en Microsoft Azure.

### **Módulo 4: Examen de SAP NetWeaver con AnyDB en máquinas virtuales de Azure.**

Examine las opciones de arquitectura disponibles al implementar cargas de trabajo de SAP AnyDB en máquinas virtuales de Azure.

- •**•**Exploración de SAP NetWeaver con AnyDB en máquinas virtuales de Azure.
- •**•**Reconocimiento de los componentes de la arquitectura.
- •**•**Examen de un flujo de trabajo funcional de ejemplo.

#### **Tras finalizar este módulo, podrá:**

- •**•**Explore SAP NetWeaver con AnyDB en máquinas virtuales de Azure y aprenda a reconocer los componentes de la arquitectura.
- •**•**Examine un flujo de trabajo funcional de ejemplo.

#### **Módulo 5: Examen de SAP S/4HANA en máquinas virtuales de Azure.**

Examine la arquitectura al implementar cargas de trabajo de SAP S/4HANA y bases de datos de SAP HANA en memoria, que se ejecutan en máquinas virtuales de Azure.

- •**•**Exploración de SAP S/4HANA en máquinas virtuales de Azure.
- •**•**Reconocimiento de los componentes de la arquitectura.
- •**•**Examen de un flujo de trabajo funcional de ejemplo.

#### **Tras finalizar este módulo, podrá:**

- •**•**Explorar SAP S/4HANA en máquinas virtuales de Azure y aprender a reconocer los componentes de la arquitectura.
- •**•**Examinar un flujo de trabajo funcional de ejemplo.

### **Módulo 6: Exploración de Azure para el proceso de SAP.**

En este módulo se explora el diseño de componentes de proceso escalables, eficaces y resistentes para las implementaciones de SAP en Azure.

- •**•**Plan para la implementación de soluciones de SAP.
- •**•**Exploración de las máquinas virtuales de Azure.
- •**•**Examen de los tamaños de máquina virtual compatible con vCPU restringida.
- •**•**Escalado de las máquinas virtuales de Azure.
- •**•**Examen de las consideraciones de escalado de las máquinas virtuales de Azure.
- •**•**Exploración de la asignación de ancho de banda de red.
- •**•**Exploración de los flujos de datos.
- •**•**Examen de las consideraciones de proceso de las máquinas virtuales de Azure.
- •**•**Implementación y comprobación de SAP HANA de alta disponibilidad en las máquinas virtuales de Azure.

- •**•**Planificar la implementación de soluciones de SAP;
- •**•**Explorar las máquinas virtuales de Azure;

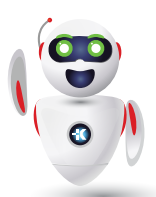

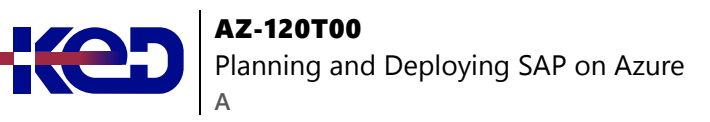

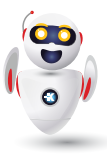

- •**•**Examinar las consideraciones de proceso de las máquinas virtuales de Azure; e
- •**•**implementar y comprobar SAP HANA de alta disponibilidad en las máquinas virtuales de Azure.

## **Módulo 7: Azure para redes de SAP.**

En este módulo, se estudia el uso de los componentes de red de Azure para diseñar implementaciones de SAP escalables, eficaces y resistentes en Azure.

- •**•**Exploración de las redes virtuales de Azure.
- •**•**Consideración del direccionamiento IP.
- •**•**Exploración de la resolución de nombres.
- •**•**Exploración de las redes aceleradas.
- •**•**Exploración de Azure Load Balancer.
- •**•**Examen de los aspectos que deben tenerse en cuenta para las redes de máquinas virtuales de Azure.
- •**•**Examen de los aspectos que deben tenerse en cuenta para el equilibrio de carga.
- •**•**Exploración de Azure Traffic Manager.
- •**•**Exploración de Azure Front Door.
- •**•**Exploración de Azure Firewall.
- •**•**Consideración de cambios en la red para las máquinas virtuales de Azure.
- •**•**Examen de las configuraciones de enrutamiento de Azure.
- •**•**Exploración de la conectividad de las redes virtuales.
- •**•**Exploración de las opciones de protección contra ataques de denegación de servicio distribuido (DDoS).
- •**•**Examen del centro de datos virtual.
- •**•**Exploración de la conectividad entre entornos.
- •**•**Exploración de SAProuter.
- •**•**Examen de la funcionalidad de red para cargas de trabajo de SAP en Azure.

#### **Tras finalizar este módulo, podrá:**

- •**•**Explorar las redes virtuales de Azure.
- •**•**Examinar los aspectos que deben tenerse en cuenta para las redes de máquinas virtuales de Azure.
- •**•**Examinar los aspectos que deben tenerse en cuenta para el equilibrio de carga.
- •**•**Explorar la conectividad de las redes virtuales.
- •**•**Explorar la conectividad entre entornos.

## **Módulo 8: Exploración del almacenamiento de Azure para SAP.**

En este módulo se explora el uso del componente de almacenamiento de Azure para diseñar implementaciones de SAP escalables, eficaces y resistentes en Azure.

- •**•**Explorar los tipos de Azure Storage.
- •**•**Explorar Azure Files.
- •**•**Examinar los discos de máquina virtual de Azure.
- •**•**Reconocer los discos y las imágenes de máquina virtual.
- •**•**Explorar los discos administrados y no administrados.
- •**•**Explorar el almacenamiento en caché de máquinas virtuales y discos de datos.
- •**•**Explorar el Acelerador de escritura.
- •**•**Examinar el dimensionamiento general de las bases de datos.
- •**•**Examinar las consideraciones sobre el almacenamiento de las máquinas virtuales de Azure.
- •**•**Examinar Dynamic Tiering 2.0 de SAP HANA.
- •**•**Explorar los procedimientos recomendados para los discos de máquina virtual de Azure.
- •**•**Explorar el almacenamiento NFS de máquina virtual de Azure.
- •**•**Explorar el almacenamiento SMB de máquina virtual de Azure.
- •**•**Examinar las configuraciones de almacenamiento de máquinas virtuales de Azure de SAP HANA.
- •**•**Explorar soluciones con Premium Storage y el Acelerador de escritura de Azure para máquinas virtuales de la serie M de Azure.
- •**•**Explorar la configuración de Almacenamiento en disco Ultra de Azure para SAP HANA.
- •**•**Explorar los volúmenes de NFS v4.1 en Azure NetApp Files.
- •**•**Examinar el dimensionamiento de las bases de datos HANA en Azure NetApp Files.

- •**•**Explorar los tipos de Azure Storage.
- •**•**Examinar el dimensionamiento general de las bases de datos.
- •**•**Examinar las configuraciones de almacenamiento de máquinas virtuales de Azure de SAP HANA.
- •**•**Explorar soluciones con Premium Storage y el Acelerador de escritura de Azure para máquinas virtuales de la serie M de Azure.
- •**•**Examinar el dimensionamiento de las bases de datos HANA en Azure NetApp Files.

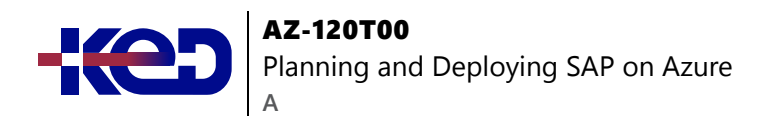

## **Módulo 9: Exploración de bases de datos de Azure para SAP.**

En este módulo se exploran la compatibilidad de las bases de datos SAP en Azure y los procedimientos recomendados para las cargas de trabajo de Azure para SAP.

- •**•**Exploración de la compatibilidad de las bases de datos de Azure con cargas de trabajo de SAP.
- •**•**Exploración de SQL Server.
- •**•**Planteamiento de la compresión de la base de datos.
- •**•**Almacenamiento de archivos de base de datos directamente en Azure Blob Storage.
- •**•**Exploración de la seguridad de las máquinas virtuales de Azure.
- •**•**Planteamiento de recomendaciones de seguridad para Blob Storage.
- •**•**Aplicación del Cifrado de datos transparente de SQL Server.
- •**•**Exploración de la extensión del grupo de búferes de SQL Server 2014.
- •**•**Examen de las recomendaciones de Oracle.

#### **Ejercicios:**

- •**•**Implementación de la agrupación en clústeres de Linux para SAP en máquinas virtuales de Azure.
- •**•**Implementación de la agrupación en clústeres de Windows para SAP en máquinas virtuales de Azure.

#### **Tras finalizar este módulo, podrá:**

- •**•**Explorar la compatibilidad con las bases de datos de Azure para cargas de trabajo de SAP.
- •**•**Explorar el almacenamiento de archivos de base de datos directamente en Azure Blob Storage.
- •**•**Explorar la seguridad de la máquina virtual y el almacenamiento de blobs de Azure.
- •**•**Examinar las recomendaciones de Oracle y SQL Server.

## **Módulo 10: Análisis de los servicios de identidad para SAP en Azure.**

En este módulo, se estudia el uso de servicios de identidad para diseñar varios escenarios de autenticación y autorización que Azure facilita, incluida la compatibilidad con una gran variedad de proveedores de identidades.

•**•**Análisis de la autenticación, la autorización y el control de acceso en las máquinas virtuales de Azure.

- •**•**Explorar Microsoft Entra ID.
- •**•**Análisis de SAP Cloud Platform Identity Authentication.
- •**•**Integración de Microsoft Entra ID con SAP Cloud Platform Identity Authentication.
- •**•**Integración de Microsoft Entra ID con SAP Fiori.
- •**•**Integración de Microsoft Entra ID con SAP HANA.
- •**•**Integración de Microsoft Entra ID con SAP NetWeaver.
- •**•**Integración de Active Directory con el inicio de sesión único de SAP (Kerberos-SPNEGO).
- •**•**Active Directory Domain Services (AD DS).
- •**•**Análisis de los principales escenarios donde se usan Active Directory Domain Services y las máquinas virtuales de Azure.
- •**•**Detectar Microsoft Entra Domain Services (Microsoft Entra Domain Services).
- •**•**Integración de Linux con Active Directory Domain Services.

#### **Tras finalizar este módulo, podrá:**

- •**•**Definir Active Directory Domain Services (AD DS).
- •**•**Definir Azure Active Directory (Azure AD).
- •**•**Hablar de Azure Active Directory Domain Services (Azure AD DS).

## **Módulo 11: Exploración de la administración remota para SAP en Azure.**

En este módulo se exploran formas de aplicar componentes de administración remota de Azure para diseñar la administración remota de máquinas virtuales y configurar el conector de Azure para SAP Landscape Management.

- •**•**Consideración de la administración remota de máquinas virtuales de Azure.
- •**•**Configuración del conector de Azure para SAP Landscape Management.
- •**•**Exploración de la administración de acceso.
- •**•**Exploración de Azure Bastion.
- •**•**Examen del acceso a máquinas virtuales Just-In-Time (JIT).

- •**•**Considerar la administración remota de máquinas virtuales de Azure.
- •**•**Configurar el conector de Azure para SAP Landscape Management.
- •**•**Explorar la administración de acceso.

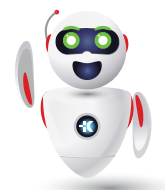

## **Módulo 12: Análisis de la gobernanza y la capacidad de administración para SAP en Azure.**

En este módulo se explora el uso de la colección de conceptos y servicios de Gobernanza en Azure diseñados para habilitar la administración de recursos de Azure a gran escala.

- •**•**Exploración de Azure Resource Manager.
- •**•**Examen de plantillas de Azure Resource Manager.
- •**•**Análisis del esquema y la estructura de plantillas de Azure Resource Manager.
- •**•**Examen del control de acceso basado en rol (RBAC).
- •**•**Organización de recursos de Azure con etiquetas.
- •**•**Explorar Azure Policy.
- •**•**Análisis de grupos de administración.
- •**•**Análisis de Azure Automation.
- •**•**Análisis de los servicios de seguridad y cumplimiento.

#### **Tras finalizar este módulo, podrá:**

- •**•**Analice Azure Resource Manager y sus plantillas.
- •**•**Analice el control de acceso basado en rol y Azure Policy.
- •**•**Analice los servicios de seguridad y cumplimiento.

## **Módulo 13: Implementaciones de instancia única SAP en Azure (2 y 3 niveles).**

Los profesionales de SAP necesitan evaluar la implementación de las soluciones de SAP en Azure. En este módulo se explora la preparación para la implementación de SAP HANA de instancia única en Azure.

- •**•**Exploración de las metodologías de implementación.
- •**•**Implementación a través de plantillas de Azure Resource Manager.
- •**•**Instalación manual de SAP HANA de instancia única en máquinas virtuales de Azure.
- •**•**Preparación de las máquinas virtuales de Azure para una instalación manual de SAP HANA.
- •**•**Los pasos clave para instalar SAP HANA mediante HDBLCM.
- •**•**Los pasos clave para SAP HANA instalación mediante HDBLCM.
- •**•**Implementación de la escalabilidad horizontal de SAP HANA.

#### **Tras finalizar este módulo, podrá:**

- •**•**Explorar las metodologías de implementación.
- •**•**Realizar implementaciones a través de plantillas de Azure Resource Manager.
- •**•**Preparar las máquinas virtuales de Azure para una instalación manual de SAP HANA.
- •**•**Implementar la escalabilidad horizontal de SAP HANA.

## **Módulo 14: Implementación de alta disponibilidad en SAP NetWeaver con AnyDB en máquinas virtuales de Azure.**

Los profesionales de SAP necesitan evaluar la implementación de las soluciones de SAP en Azure. En este módulo se explora la preparación para la implementación de AnyDB de alta disponibilidad de SAP NetWeaver en Azure.

- •**•**Implementación de alta disponibilidad en SAP NetWeaver con AnyDB en máquinas virtuales de Azure.
- •**•**Examen de la implementación de AnyDB con un solo SID de 3 niveles de SAP NetWeaver de alta disponibilidad.
- •**•**Examen de la implementación de AnyDB con varios SID de 3 niveles de SAP NetWeaver de alta disponibilidad.
- •**•**Establecimiento de las direcciones IP de DNS necesarias.
- •**•**Adición de entradas del Registro en ambos nodos de clúster de la instancia de SAP ASCS-SCS.
- •**•**Configuración de un clúster de conmutación por error de Windows Server para una instancia de SAP ASCS-SCS.
- •**•**Instalación de SIOS DataKeeper Cluster Edition para el disco compartido del clúster de SAP ASCS-SCS.
- •**•**Implementación de un recurso compartido de NFS de alta disponibilidad.

#### **Ejercicios:**

- •**•**Implementación de la arquitectura de SAP en máquinas virtuales de Azure que ejecutan Linux.
- •**•**Implementación de la arquitectura de SAP en máquinas virtuales de Azure que ejecutan Windows.

- •**•**Examine la implementación de AnyDB con un solo SID de 3 niveles de SAP NetWeaver de alta disponibilidad.
- •**•**Examine la implementación de AnyDB con varios SID de 3 niveles de SAP NetWeaver de alta disponibilidad.
- •**•**Configure un clúster de conmutación por error de Windows Server para una instancia de SAP ASCS-SCS.
- •**•**Examine la instalación de SIOS DataKeeper Cluster Edition para el disco compartido del clúster de SAP ASCS-SCS.

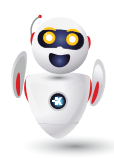

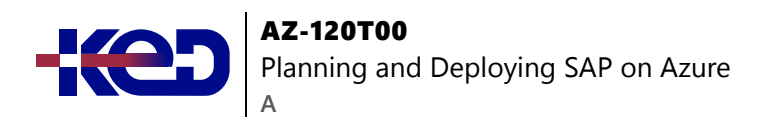

## **Módulo 15: Implementación de alta disponibilidad para cargas de trabajo de SAP en Azure.**

En este módulo se explora la compatibilidad de alta disponibilidad y recuperación ante desastres de Azure para cargas de trabajo de SAP, como servidores de aplicaciones de SAP, instancias de ASCS-SCS de SAP, instancias de DBMS y SAP HANA.

- •**•**Exploración de la compatibilidad de la alta disponibilidad y la recuperación ante desastres de Azure con cargas de trabajo de SAP.
- •**•**Exploración de la alta disponibilidad de las cargas de trabajo de SAP.
- •**•**Examen de los clústeres de conmutación por error.
- •**•**Exploración de los escenarios de implementación.
- •**•**Exploración de la alta disponibilidad de los servidores de aplicaciones de SAP.
- •**•**Exploración de la alta disponibilidad de las instancias de ASCS-SCS de SAP.
- •**•**Examen de la alta disponibilidad de las instancias de DBMS.
- •**•**Exploración de la disponibilidad de SAP HANA.
- •**•**Exploración de alta disponibilidad de SQL Server para SAP en Azure.
- •**•**Exploración de alta disponibilidad de Oracle para SAP en Azure.
- •**•**Examen de las funcionalidades de alta disponibilidad de la infraestructura de Azure.
- •**•**Descripción de los Acuerdos de Nivel de Servicio.
- •**•**Exploración de Availability Zones.
- •**•**Examen de las arquitecturas principales.
- •**•**Determinación de la latencia entre máquinas virtuales de Azure en Availability Zones.
- •**•**Exploración del escenario de implementación Activa/activa.
- •**•**Exploración del escenario de implementación Activa/pasiva.
- •**•**Configuración de alta disponibilidad y recuperación ante desastres combinada.

#### **Tras finalizar este módulo, podrá:**

- •**•**Explorar la compatibilidad de la alta disponibilidad y la recuperación ante desastres de Azure con cargas de trabajo de SAP.
- •**•**Examinar las arquitecturas principales.
- •**•**Determinar la latencia entre máquinas virtuales de Azure en Availability Zones**.**

## **Módulo 16: Implementación de la recuperación ante desastres para cargas de trabajo de SAP en Azure.**

En este módulo se explora la compatibilidad con la recuperación ante desastres de Azure para cargas de trabajo de SAP, incluidas las implementaciones dentro de una y varias regiones de Azure, la implementación de aplicaciones SAP NetWeaver de varios niveles en Azure y los servicios de Azure, como Active Directory y DNS.

- •**•**Exploración de la recuperación ante desastres de cargas de trabajo de SAP.
- •**•**Exploración de la disponibilidad simple entre dos regiones de Azure.
- •**•**Combinación de disponibilidad dentro de una región y entre regiones.
- •**•**Exploración de la recuperación del sitio.
- •**•**Implementación de la recuperación ante desastres para implementaciones de SAP en regiones de Azure con Azure Site Recovery.
- •**•**Configuración de la recuperación ante desastres para una implementación de aplicaciones SAP NetWeaver de varios niveles (en Azure).
- •**•**Replicación de máquinas virtuales de Azure que se ejecutan en grupos con ubicación por proximidad en otra región.
- •**•**Configuración de la recuperación ante desastres para Active Directory y DNS.

#### **Tras finalizar este módulo, podrá:**

- •**•**Explorar la recuperación ante desastres de cargas de trabajo de SAP.
- •**•**Combinar la disponibilidad dentro de una región y entre regiones.
- •**•**Explorar la recuperación del sitio.
- •**•**Implementar la recuperación ante desastres para implementaciones de SAP en regiones de Azure con Azure Site Recovery.

## **Módulo 17: Realización de copias de seguridad y restauraciones de cargas de trabajo de SAP en Azure.**

En este módulo se explora la copia de seguridad y la restauración de máquinas virtuales de Azure y se examinan los pasos y las consideraciones importantes relacionadas con estas operaciones aplicadas a las cargas de trabajo de SAP en Azure.

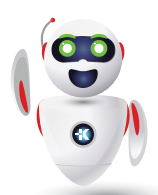

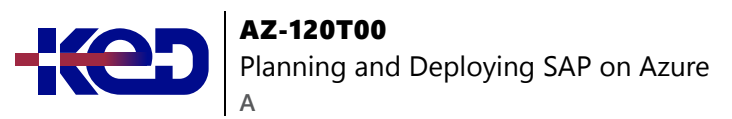

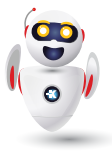

- •**•**Exploración de la copia de seguridad y la restauración de máquinas virtuales de Azure.
- •**•**Examen de la copia de seguridad coherente con la aplicación de máquinas virtuales Linux de Azure.
- •**•**Exploración de la copia de seguridad de aplicaciones.
- •**•**Exploración de la copia de seguridad de bases de datos.
- •**•**Exploración de la copia de seguridad de SAP HANA.
- •**•**Implementación de una estrategia de programación de copias de seguridad de SAP HANA.
- •**•**Exploración de las copias de seguridad de nivel de archivo de SAP HANA.
- •**•**Creación de copias de seguridad basadas en instantáneas de SAP HANA.
- •**•**Exploración de la copia de seguridad de SQL Server en URL (Azure Storage).
- •**•**Exploración de copias de seguridad de instantáneas de archivos de SQL Server.
- •**•**Exploración de la copia de seguridad de Oracle.
- •**•**Exploración de las copias de seguridad de SQL Server.
- •**•**Configuración de la recuperación ante desastres para SQL Server.
- •**•**
- •**•Tras finalizar este módulo, podrá:**
- •**•**Explorar la copia de seguridad y la restauración de máquinas virtuales de Azure.
- •**•**Explorar la copia de seguridad de aplicaciones.
- •**•**Explorar la copia de seguridad de SAP HANA.
- •**•**Explorar la copia de seguridad de Oracle.
- •**•**Explorar las copias de seguridad de SQL Server.

## **Módulo 18: Uso de la lista de comprobación de planeamiento e implementación de cargas de trabajo de SAP en Azure.**

En este módulo se usa la lista de comprobación de planeamiento e implementación de cargas de trabajo de SAP para guiar a los equipos de implementación de SAP en cada fase del proceso de migración de SAP en Azure.

- •**•**Examinar la lista de comprobación de planeamiento e implementación de cargas de trabajo de SAP.
- •**•**Exploración de la fase de preparación y planeamiento del proyecto.
- •**•**Exploración de la fase piloto.
- •**•**Exploración de la fase de no producción.
- •**•**Exploración de la fase de preparación de producción.
- •**•**Exploración de la fase de puesta en marcha.
- •**•**Exploración de la fase de posproducción.

#### **Tras finalizar este módulo, podrá:**

- •**•**Examinar la lista de comprobación de planeamiento e implementación de cargas de trabajo de SAP.
- •**•**Explorar las fases, desde la preparación y la planificación del proyecto hasta la puesta en marcha y la postproducción.

## **Módulo 19: Análisis de las opciones de migración para SAP en Azure.**

En este módulo se analizan las estrategias para la migración de cargas de trabajo de SAP a Azure, incluida la migración de cargas de trabajo de SAP locales a Azure junto con la realización de una actualización.

- •**•**Análisis de estrategias para migrar sistemas SAP a Microsoft Azure.
- •**•**Migración a SAP S/4HANA desde SAP Business Suite.
- •**•**Comparación de la migración clásica con la opción de migración de bases de datos (DMO) de SAP.
- •**•**Análisis de la metodología de opciones de migración de bases de datos de SAP.
- •**•**Análisis de la migración en un solo paso: opción DMO con traslado del sistema.
- •**•**Análisis de la migración en dos pasos: lift-and-shift seguida de DMO.
- •**•**Análisis de DMO optimizada para tiempo de inactividad.

#### **Tras finalizar este módulo, podrá:**

- •**•**Analice las estrategias para migrar sistemas SAP a Microsoft Azure.
- •**•**Compare las opciones de migración clásica.
- •**•**Analice la migración optimizada para tiempo de inactividad.

## **Módulo 20: Migración de bases de datos de gran tamaño (VLDB) a Azure para SAP.**

En este módulo se explora la migración de bases de datos de más de 20 TB, que se consideran bases de datos de gran tamaño. Estas bases de datos usan técnicas y procedimientos adicionales para lograr la migración desde el entorno local a Azure con un tiempo de inactividad aceptable y el mínimo riesgo posible.

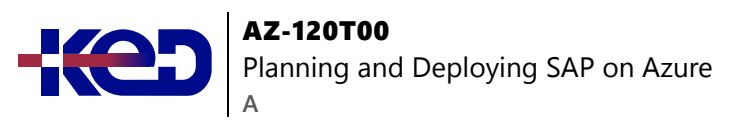

- •**•**Explorar la migración de bases de datos de gran tamaño.
- •**•**Optimización del sistema de origen.
- •**•**Optimización del sistema de origen: avanzado.
- •**•**Optimización de la carga de red.
- •**•**Optimización del sistema de destino.
- •**•**Creación de documentos de proyectos de migración recomendados.
- •**•**Supervisión de la migración.
- •**•**Examen de los procedimientos recomendados para la migración de bases de datos de gran tamaño.

#### **Después de completar este módulo, podrá:**

- •**•**Explorar la migración de bases de datos de gran tamaño.
- •**•**Conocer los procedimientos recomendados para optimizar el sistema de origen, la carga de red y el sistema de destino.
- •**•**Examen de los procedimientos recomendados para la migración de bases de datos de gran tamaño.

## **Módulo 21: Exploración de los requisitos de supervisión de Azure para cargas de trabajo de SAP.**

En este módulo se trata la supervisión de datos de varios sistemas y herramientas de Azure para admitir cargas de trabajo de SAP en Azure.

- •**•**Explorar los requisitos de supervisión de Azure para cargas de trabajo de SAP.
- •**•**Análisis de los servicios de supervisión, registro y alertas.
- •**•**Exploración de las consideraciones de supervisión de máquinas virtuales de Azure.
- •**•**Solución de problemas con la supervisión mejorada de Azure para SAP.
- •**•**Exploración de Azure Monitor y Log Analytics.
- •**•**Exploración de las alertas de SAP HANA.
- •**•**Análisis de las herramientas de diagnóstico.
- •**•**Exploración de las actualizaciones del sistema operativo y de la carga de trabajo para máquinas virtuales de Azure.

#### **Tras finalizar este módulo, podrá:**

- •**•**Examinar los servicios de supervisión, registro y alertas.
- •**•**Explorar Azure Monitor y Log Analytics.
- •**•**Explorar las actualizaciones del sistema operativo y de la carga de trabajo para máquinas virtuales de Azure.

## **Módulo 22: Configuración de la extensión de supervisión mejorada de Azure para SAP.**

En este módulo se trata la configuración de la extensión de supervisión mejorada de Azure para SAP.

- •**•**Análisis de la extensión de supervisión mejorada de Azure para SAP.
- •**•**Configuración de la extensión de supervisión mejorada de Azure para SAP.

#### **Tras finalizar este módulo, podrá:**

- •**•**Analice la extensión de supervisión mejorada de Azure para SAP.
- •**•**Configure la extensión de supervisión mejorada de Azure para SAP.

## **Módulo 23: Análisis de licencias, precios y soporte técnico de las máquinas virtuales de SAP en Azure.**

En este módulo se analizan los costos de licencia y requisitos de licencia de SAP y Azure, y se recorre el proceso de solicitud de soporte técnico para máquinas virtuales de Azure.

- •**•**Valoración de las soluciones basadas en máquinas virtuales de Azure.
- •**•**Análisis de licencias, precios y soporte técnico de las cargas de trabajo de Azure para SAP.
- •**•**
- •**•**Tras finalizar este módulo, podrá:
- •**•**Aprenda a valorar las soluciones basadas en máquinas virtuales de Azure.
- •**•**Analice las licencias, los precios y el soporte técnico de las cargas de trabajo de Azure para SAP.

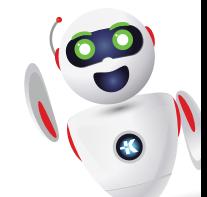

# clientes@ked.com.mx